## **1**. Informacje wstępne:

- · Klasa IV
- · Czas trwania zajęć: *45 minut (pierwsza lekcja poświęcona ułamkom zwykłym)*
- · Nauczyciel przedmiotu: *Elżbieta Drelich*
- **2.** Program nauczania: *Matematyka z plusem*

## **3.** Temat lekcji: **Ułamek jako część całości.**

**4.** Wymagania z podstawy programowej:

Wymagania ogólne:

*II. Wykorzystanie i tworzenie informacji. Uczeń interpretuje i przetwarza informacje tekstowe, liczbowe, graficzne, rozumie i interpretuje odpowiednie pojęcia matematyczne, zna podstawową terminologię, formułuje odpowiedzi i prawidłowo zapisuje wyniki.*

Wymagania szczegółowe:

*4.1) Uczeń opisuje część danej całości za pomocą ułamka.*

*14.5) Uczeń do rozwiązywania zadań osadzonych w kontekście praktycznym stosuje poznaną wiedzę z zakresu arytmetyki i geometrii oraz nabyte umiejętności rachunkowe, a także własne poprawne metody.*

- **5.** Cele uczenia się ucznia:
	- $\checkmark$  Będziecie potrafili określić znaczenie licznika i mianownika w zapisie ułamka.
	- $\checkmark$  Bedziecie potrafili zapisywać w postaci ułamka wyróżniona część całości.
	- Będziecie umieli zaznaczać część figury, którą opisano za pomocą ułamka.
- **6.** Kryteria sukcesu dla ucznia:
	- $\checkmark$  Podaję znaczenie licznika i mianownika ułamka.
	- $\checkmark$  Zapisuję w postaci ułamka wyróżnioną część figury.
	- $\checkmark$  Zaznaczam wskazaną część figury.
- **7.** Narzędzia TIK, które wykorzystałam w tej lekcji:
	- $\checkmark$  Monitor interaktywny.
	- $\checkmark$  Komputer nauczyciela z podłączeniem do Internetu.
	- Matematyka z plusem 4. Multipodręcznik *( znaczenia licznika i mianownika ułamka).*
	- $\checkmark$  Materiały z matematycznych portali internetowych: [www.matzoo.pl,](http://www.matzoo.pl/) [http://www.sheppardsoftware.com,](http://www.sheppardsoftware.com/) *(umiejętność zapisu w postaci ułamka wyróżnionej części figury, umiejętność zaznaczania podanej części figury).*

**8.** Przebieg lekcji – aktywności uczniów prowadzące do osiągnięcia celów lekcji:

 1. Nauczyciel odczytuje bajkę (**zał.1**), wyświetla na tablicy rysunek z podręcznika, ze strony 152 oraz zadaje pytania: *Jaką część otrzymał staruszek? Jaką część chleba otrzymała kobieta?*

 2. Dyskusja kierowana przez nauczyciela. Pokazuje on tabliczkę czekolady i pyta: *Co należy zrobić, aby poczęstować czekoladą wszystkich uczniów w klasie?*

3. Nauczyciel otwiera tabliczkę czekolady i prosi wybranego ucznia o policzenie na ile części została ona podzielona przez producenta następnie rysuje na tablicy tabliczkę czekolady podzieloną na tyle części, ile policzył uczeń.

 5. Obok rysunku zapisuje ilu uczniów liczy klasa oraz ile kostek czekolady zje każdy uczeń w klasie (**zał.2**) (tabliczka czekolady miała tyle kostek ilu uczniów liczyła klasa) Nauczyciel pyta uczniów: *Jaką część czekolady zje każdy uczeń?*

 6. Nauczyciel informuje uczniów, że zadanie to jest przykładem dokonywania podziału całości na części, które nazywa się również **ułamkami**. Wyjaśnia, na jakie pytanie odpowiada ułamek, jak nazywają się liczby budujące ułamek, na podstawie rysunków z podręcznika, ze strony 152 - rysunki wyświetlone na monitorze interaktywnym. Uczniowie zapisują temat lekcji i notatkę w zeszycie . (**zał.2**)

 7. Uczniowie pod kierunkiem nauczyciela wykonują ćwiczenia interaktywne z wykorzystaniem zadań z matematycznego portalu internetowego

[http://www.matzoo.pl/klasa3/ulamki\\_16\\_417](http://www.matzoo.pl/klasa3/ulamki_16_417)

*(Jaka część figury jest zacieniowana na zielono? Uzupełnij ułamek.)* 

8. Praca samodzielna uczniów.

*Każdy uczeń samodzielnie zapisuje jakie ułamki przedstawiają rysunki , na otrzymanej od nauczyciela karcie pracy (***zał.3**)

9. Uczniowie pod kierunkiem nauczyciela wykonują ćwiczenia interaktywne z wykorzystaniem zadań z matematycznego portalu internetowego

[http://www.sheppardsoftware.com/mathgames/earlymath/fractions\\_shoot.htm](http://www.sheppardsoftware.com/mathgames/earlymath/fractions_shoot.htm)

(*Wskaż rysunek, na którym przedstawiony jest podany ułamek*

[http://www.sheppardsoftware.com/mathgames/fractions/memory\\_fractions1.htm](http://www.sheppardsoftware.com/mathgames/fractions/memory_fractions1.htm) (*Dopasuj rysunek do ułamka*)

**9.** Sposób podsumowania lekcji z uwzględnieniem celów:

Na koniec lekcji uczniowie na prośbę nauczyciela wymieniają umiejętności, które opanowali podczas lekcji: "*Potrafię …", "Umiem …"*

**10 .** Zadanie domowe **:** *zeszyt ćwiczeń , str. 47, zad.1, 2, 3*

## **Załącznik 1**

Dawno, dawno temu w Bajkolandii zapanował wieki głód. Piekarz Chlebiczek ukrył jeden bochenek chleba. Do drzwi zapukał staruszek. Zmęczony i głodny poprosił o gościnę. Jeszcze drzwi się za nim nie zamknęły, a już od progu słychać było błaganie "Piekarzy dobry człowieku, poratuj mnie czymś do jedzenia..." Do izby weszła okryta płaszczem kobieta. Chlebiczek ulitował się nad ich losem. Wyjął jeden, ostatni bochenek chleba. Wziął nóż i ostrożnie przeciął go na dwie równe części. Jedną dał staruszkowi, a drugą część podarował kobiecie.

Tekst pochodzi z książki "Matematyką z klasą – podręcznik dla klasy 4 szkoły podstawowej"

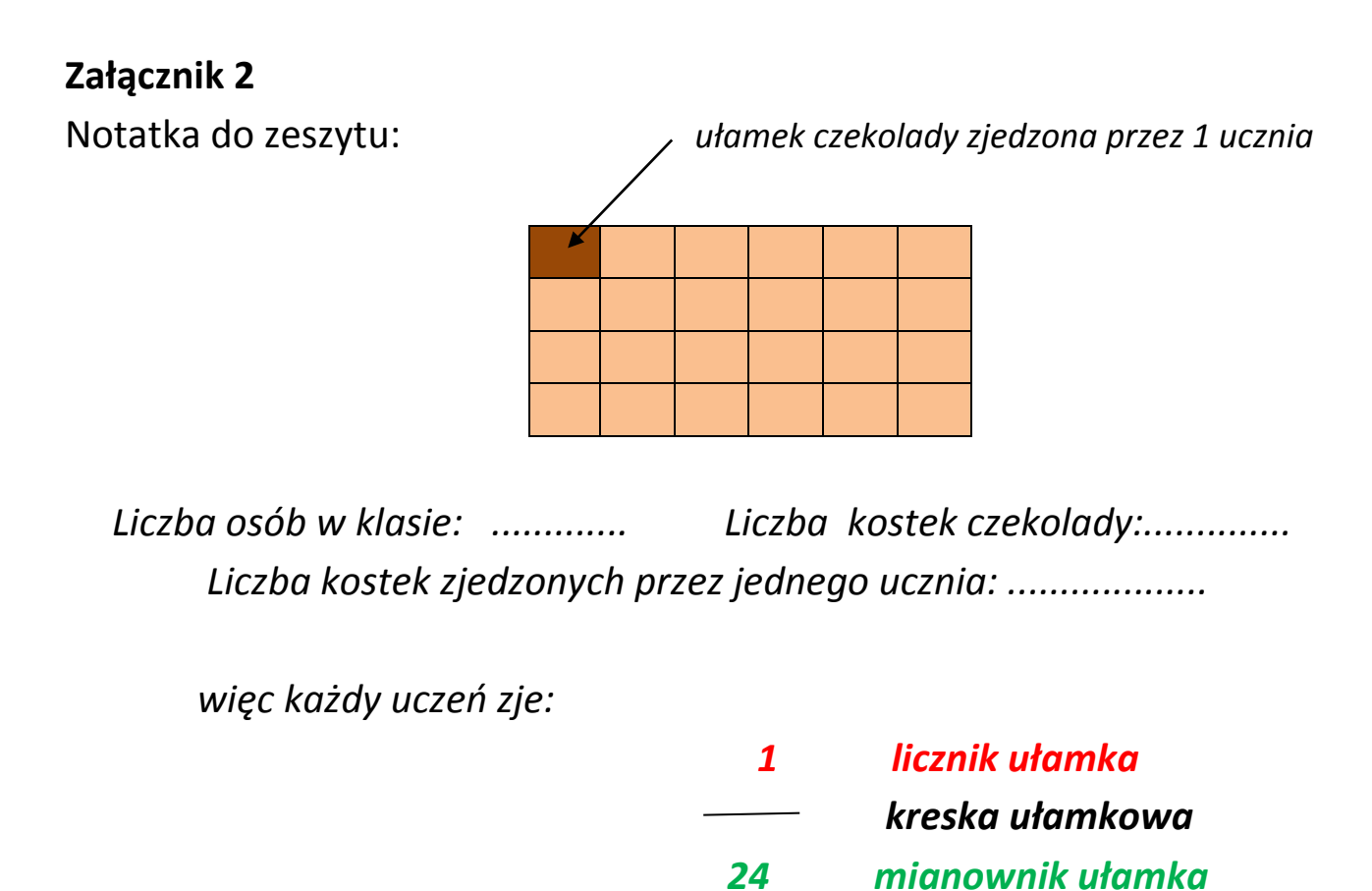

 *licznik - podaje, ile części wyróżniono mianownik - podaje, na ile równych części podzielono całość*

## **Załącznik 3**

Jaka część figury została zamalowana? Uzupełnij.

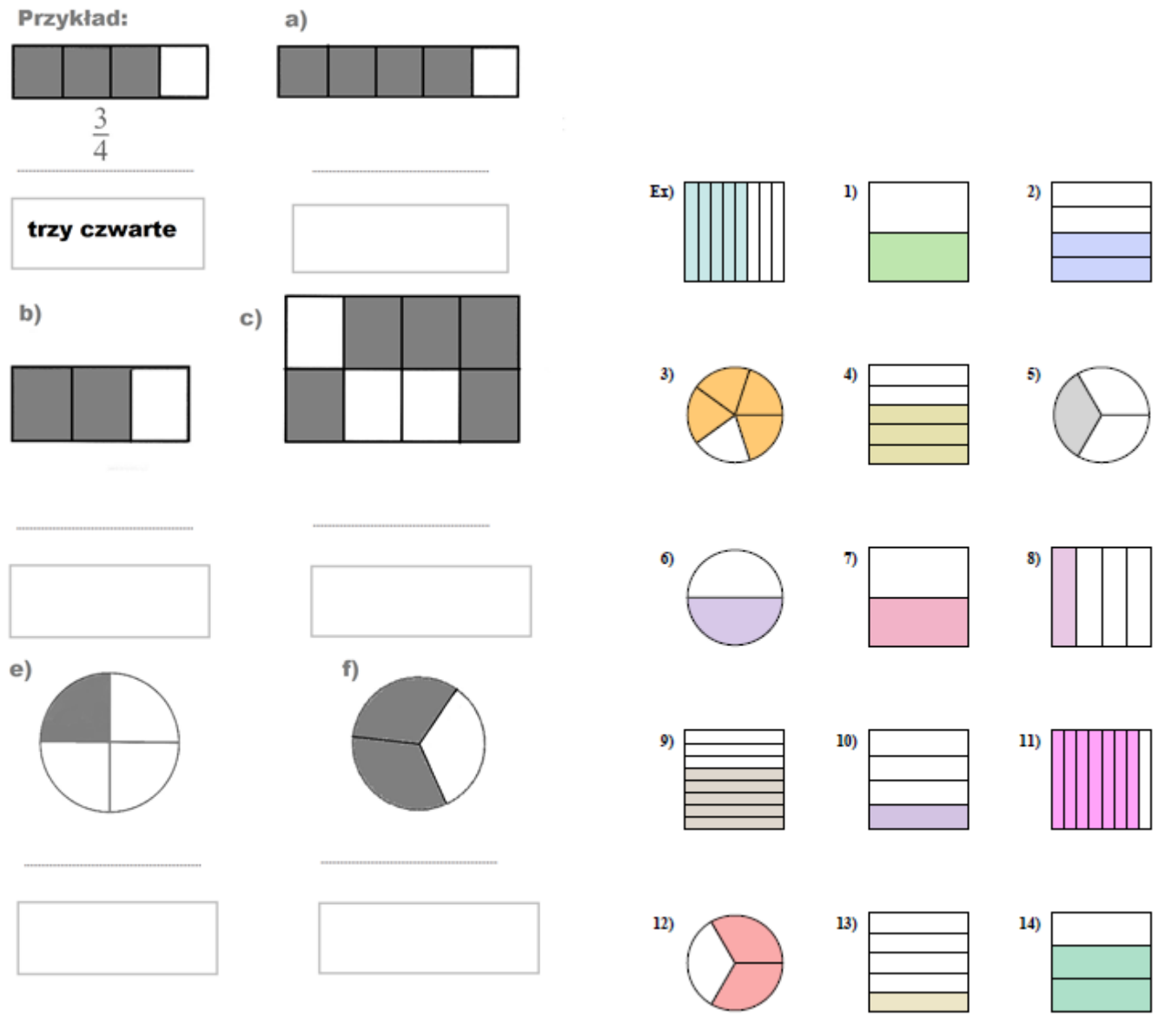

 **to dla uczniów pracujących szybciej**